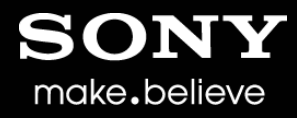

## **An Insight into Advanced XIP File System** (AXFS)

Software Architecture Division (SARD) Sony India Software Center Pvt Ltd

Copyright 2013 Sony Corporation

**Aaditya Kumar** 

# AGENDA

- Introduction
- XIP (Execute In Place)
- AXFS Overview
- AXFS Profiling
- AXFS Implementation
	- Byte Tables
	- Image Format
	- Details
- AXFS Performance
	- Other tuning tools
	- Launch performance
	- Flash footprint.
	- Memory footprint
- Summary

22 **February** 2013 2

## BACKGROUND

- We recently pushed Advanced XIP File System (AXFS) to 3.4-LTSI
- We think AXFS is more powerful than its counterparts (CRAMFS, SQUASHFS) in many aspects.
- We think AXFS deserves more wider usage than it has currently.
- This talk is about giving an insight into AXFS.
- So more people can start to playing with it and using it more in their products.
- And make it even better!

# INTRODUCTION

make.believe

- Cost, power, size and other constraints of embedded systems make compressed and read only file systems a good choice as a rootFS
- Commonly used root file system for embedded systems such as CRAMFS and SQUASHFS are read only and support compression.
- SQUASHFS supports compression of files in the file system.
- CRAMFS supports execute in place as well as compression of the files.

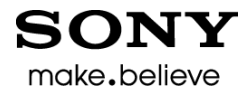

# INTRODUCTION (cont)

• CRAMFS supports execute in place and compression at file granularity.

• i.e. CRAMFS file can either be a execute in place file or a compressed file.

• AXFS is a read only file system which supports execute in place at a page level granularity.

• i.e. Each page in an AXFS file can either be made a compressed page or it can be a execute in place page.

• This presentation gives an insight into design and implementation of AXFS.

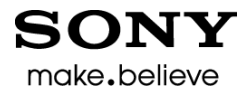

# INTRODUCTION (cont)

• We will start with introduction to the concept of eXecute In Place (XIP).

- We will look into the advantages and disadvantages of the XIP approach.
- We will look into AXFS file system image format.
- We will then take a short dive into the AXFS source code.

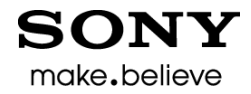

### XIP - Overview

- XIP is a short form for eXecute In Place.
- Only possible on memory map-able devices. Such as NOR, ROM, RAM, etc.
- Device access speed of devices should be comparable to system RAM speed.
- The process's virtual memory is made to directly map to physical address of XIP image on media.
- No need to load code pages from media to page cache.

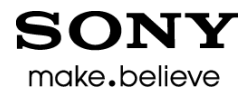

# XIP – Overview (cont)

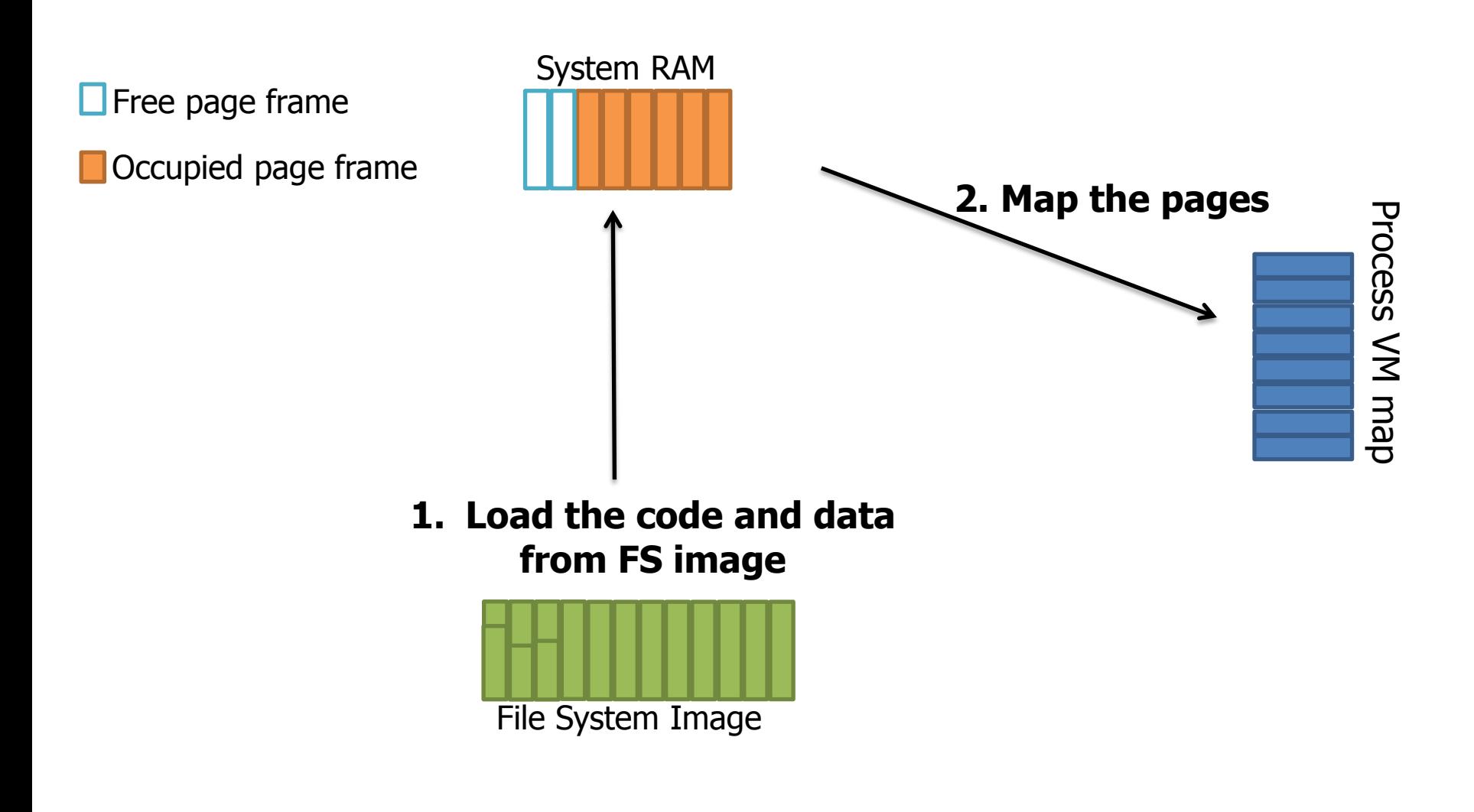

22 **February** 2013 8

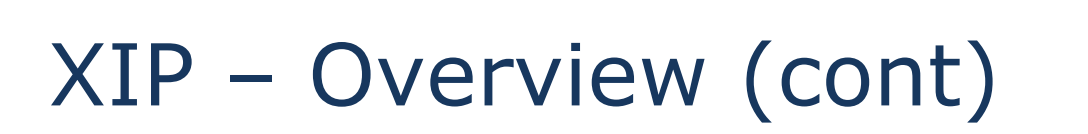

**SONY** make.believe

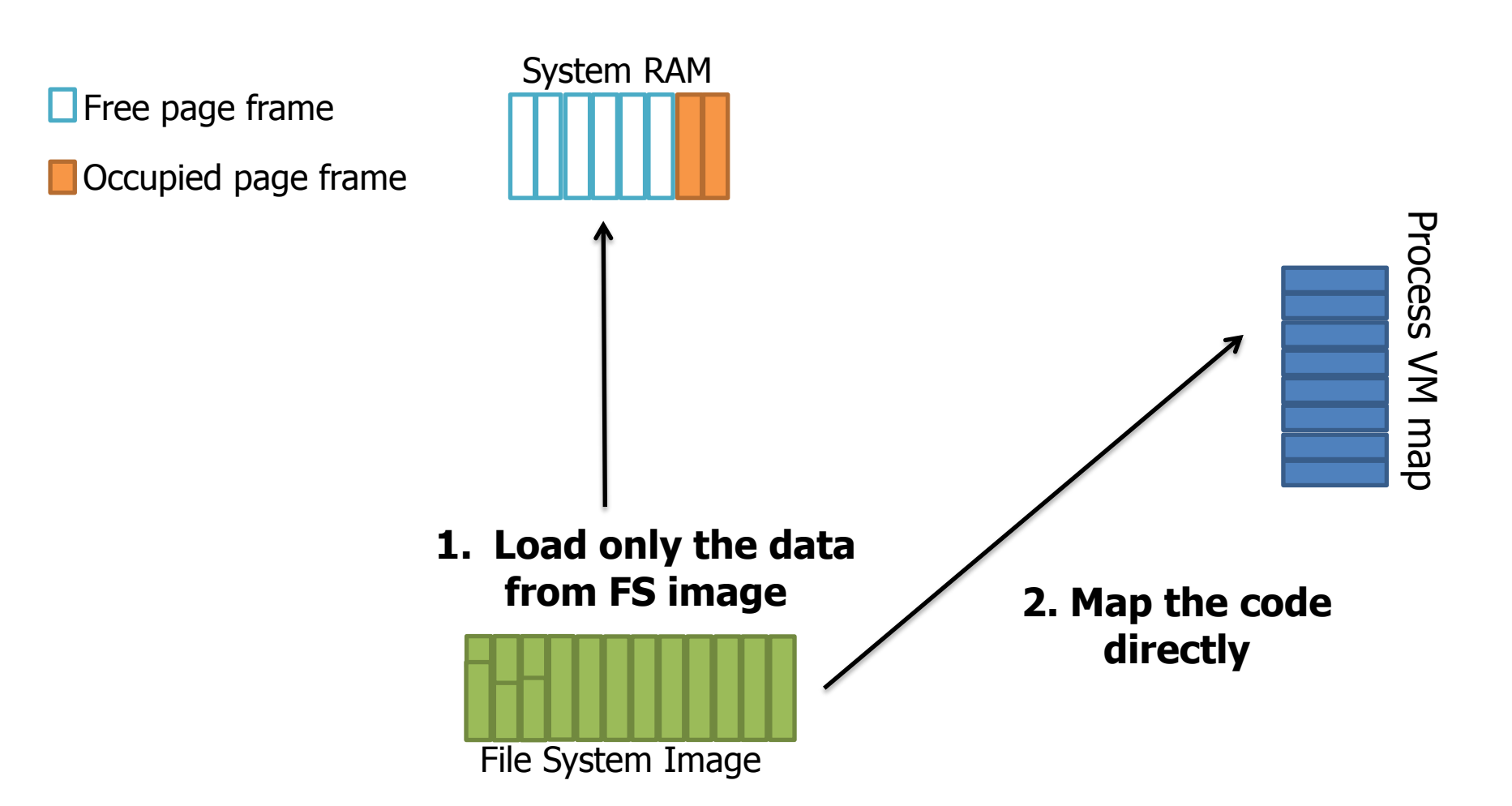

### XIP - PROS

make.believe

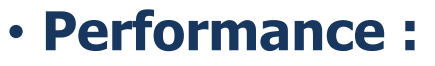

• XIP reduces boot and application launch time.

• XIP is faster by virtue of saving the load time of the page from secondary memory.

#### • **Cost :**

- Reduces requirement for system RAM.
- Reduces power consumption by requiring less system RAM.
- Helps in reducing cost.

## XIP - CONS

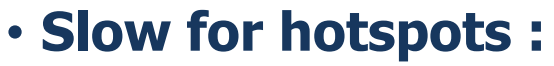

•NOR flash usually used as memory device for XIP is slower than system RAM.

make.believe

• XIP not suitable for code which are hotspots in the application or system.

#### • **Extra pass :**

• Needs a profiling pass to optimally use XIP.

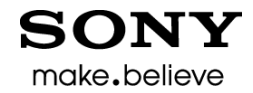

# AXFS - OVERVIEW

- AXFS is a 64 bit, big endian and read only file system.
- Useful for small systems where memory and other resource are scarce.
- Allows XIP at page granularity.
- Supports compression in blocks of size 4KB to 4GB.
- Can mount directly from MTD device.

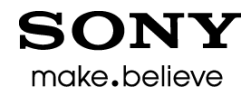

# AXFS - OVERVIEW (cont)

- AXFS allows the image to be mounted from two devices.
- This allows the XIP part of image to be on NOR flash and compressed part on the NAND.
- This device spanning is possible only if first device is a memory map-able device.
- This feature helps make system more economical.

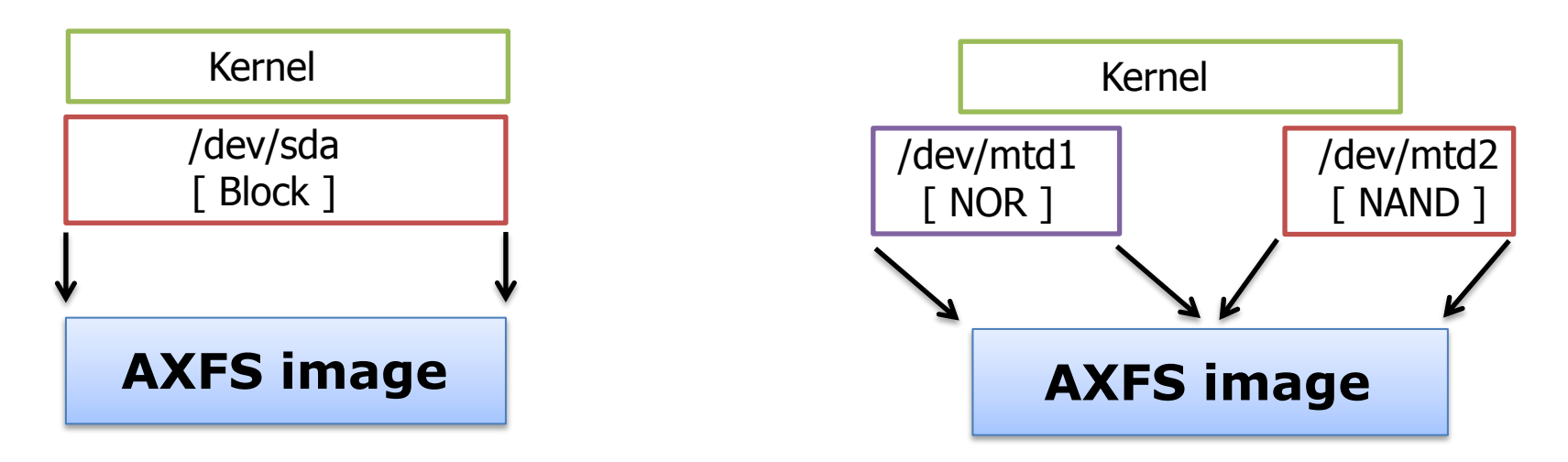

## AXFS - PROFILING

SON make.believe

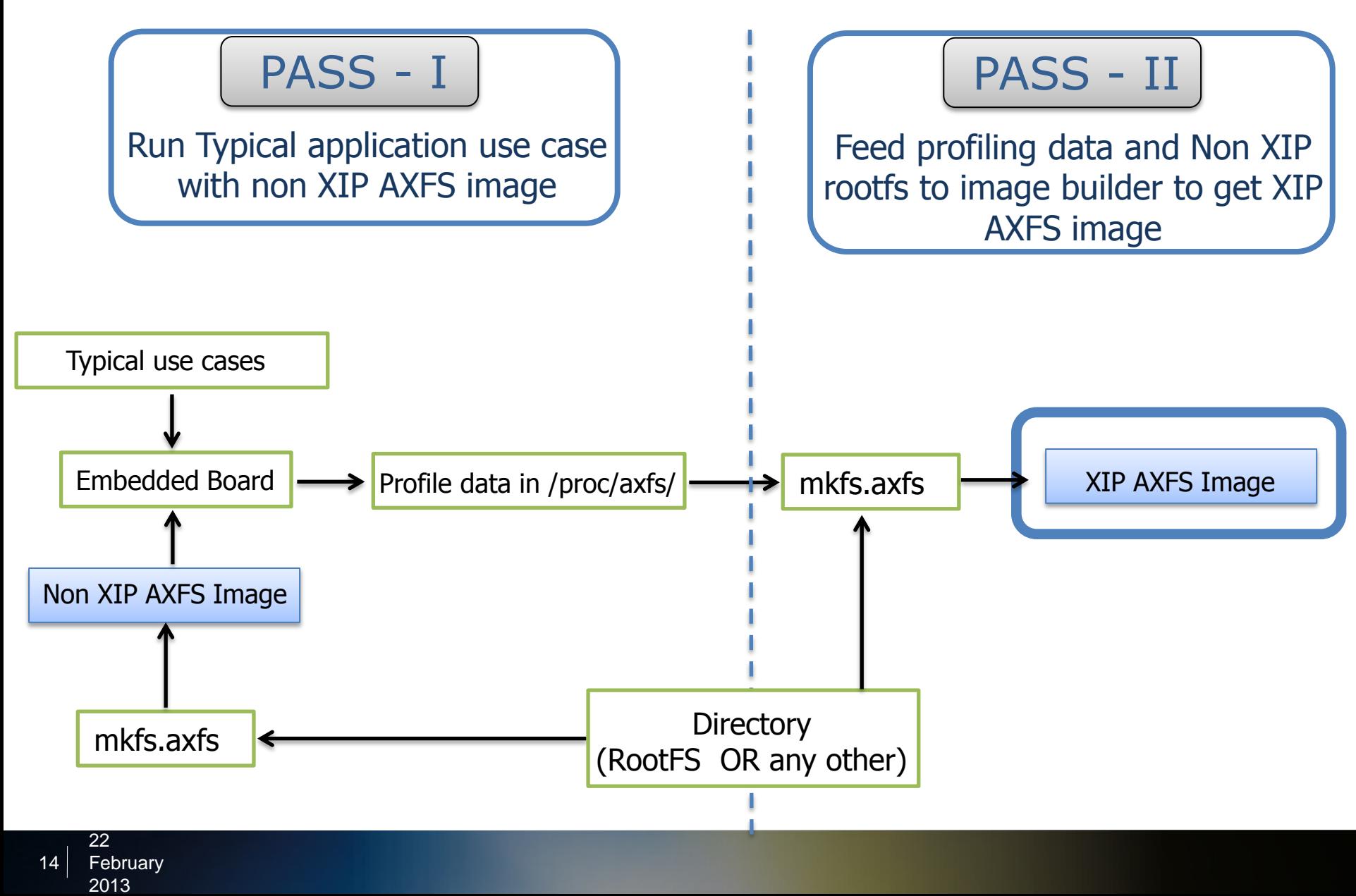

## AXFS - PROFILING

SON make.believe

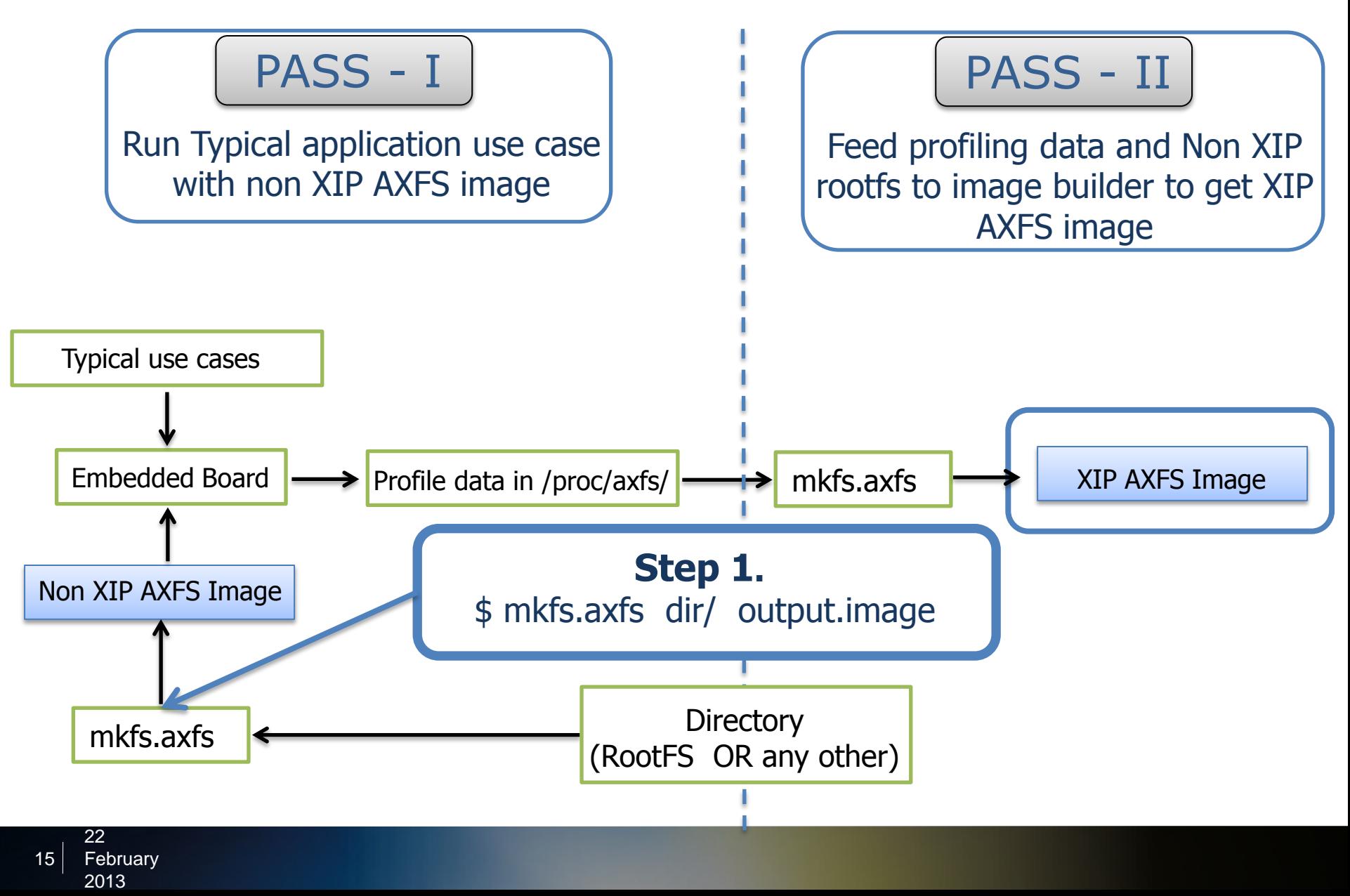

#### SON AXFS - PROFILING make.believe

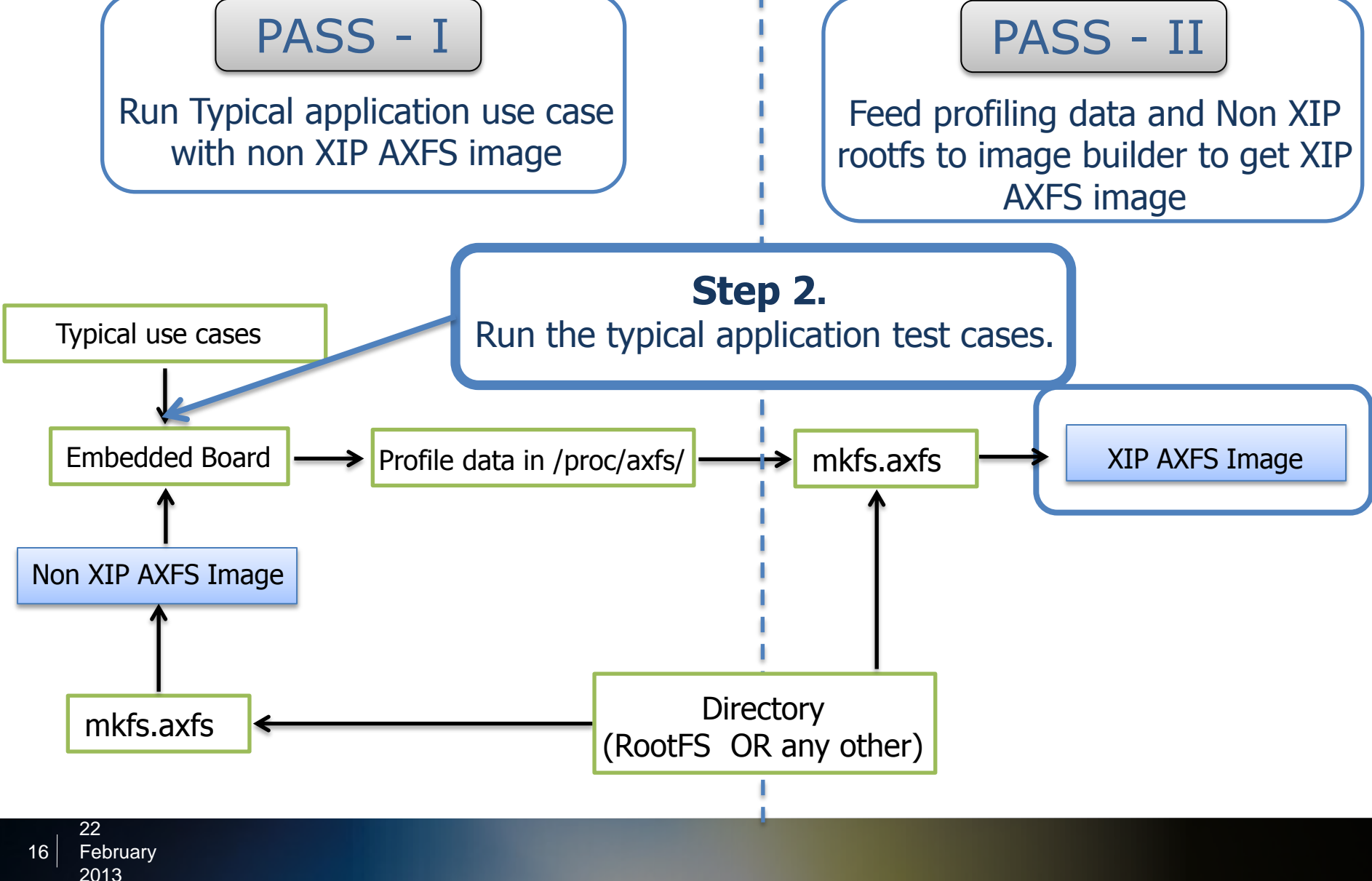

## AXFS - PROFILING

SONY make.believe

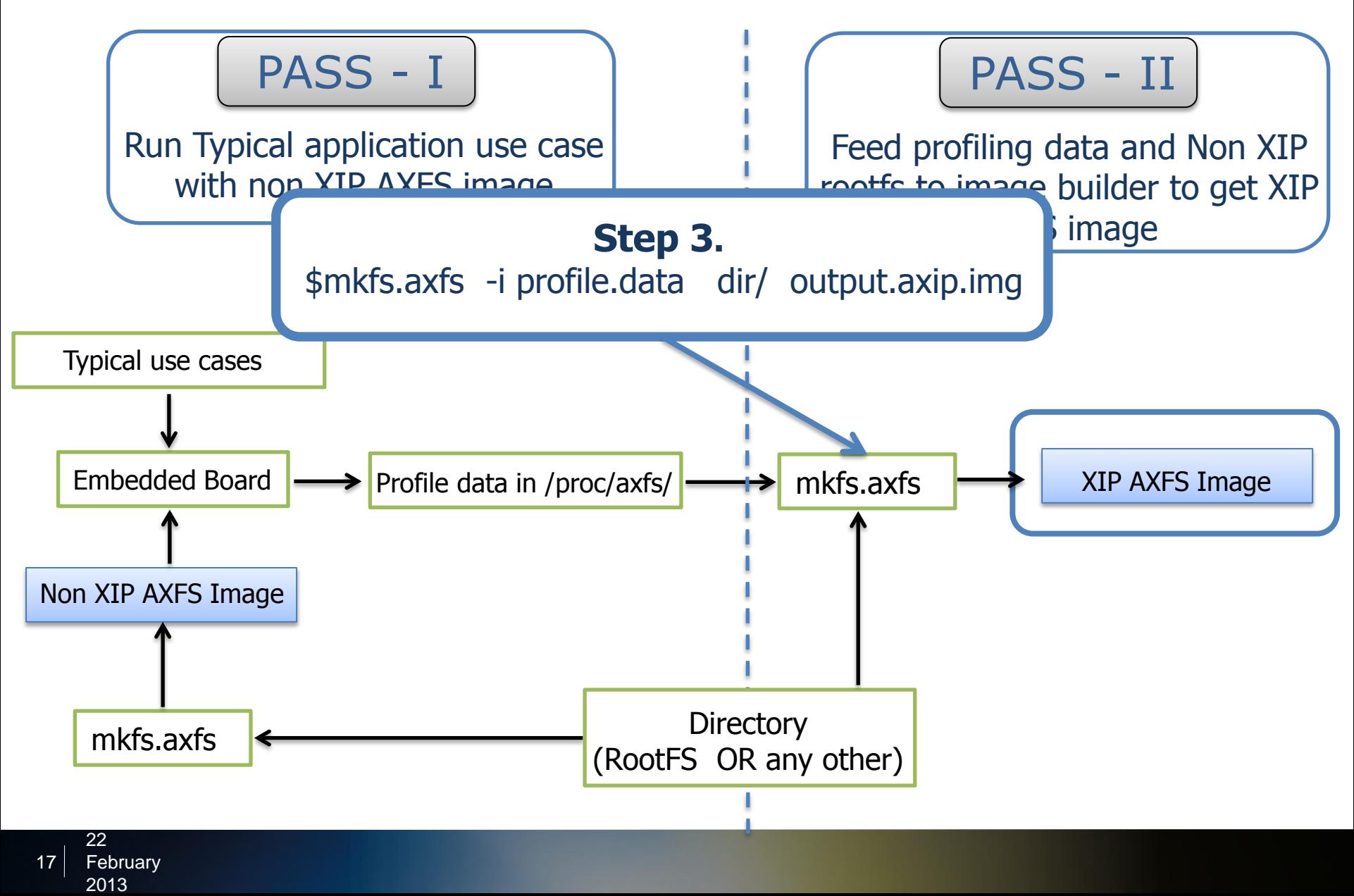

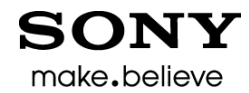

# AXFS - PROFILING (cont)

- Pages that should be XIP can be found by profiling running application for executable pages.
- Profiling should cover all the important applications and there use cases.
- AXFS contains a built-in profiler for profiling applications.
- CONFIG\_AXFS\_PROFILING enables the inbuilt profiler.
- The log created by profiling pass is fed to the image builder.
- The built-in profiler should be compiled out after the image is created.

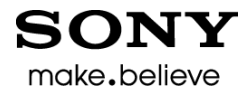

# AXFS – BYTE TABLES

• Byte Table are the mechanism which allows AXFS very less overhead in supporting 64 bit offsets.

- Each Byte Table contains only that many bytes required to hold the maximum value of a number.
- Number of bytes used in the Byte Table is the depth of a Byte Table.
- So, Number less than 256 can be represented with Byte Table of depth 1.
- Similarly, numbers less than, say, 500 need Byte Table of depth 2.

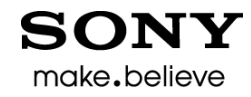

# AXFS – BYTE TABLES (cont)

- Byte Tables is the key scheme which allows AXFS images sizes to be small and yet be a 64 bit file systems.
- Following is the code snippet for implementing Byte Tables in AXFS.

```
static inline u64 axfs bytetable stitch(u8 depth, u8 *table, u64 index)
{
    ….
  for (i = 0; i < depth; i++) {
     i = index * depth + i;
     bits = 8 * (depth - i - 1);byte = table[i];output += byte << bits;
 }
    return output;
}
```
## AXFS – IMAGE FORMAT

SONY make.believe

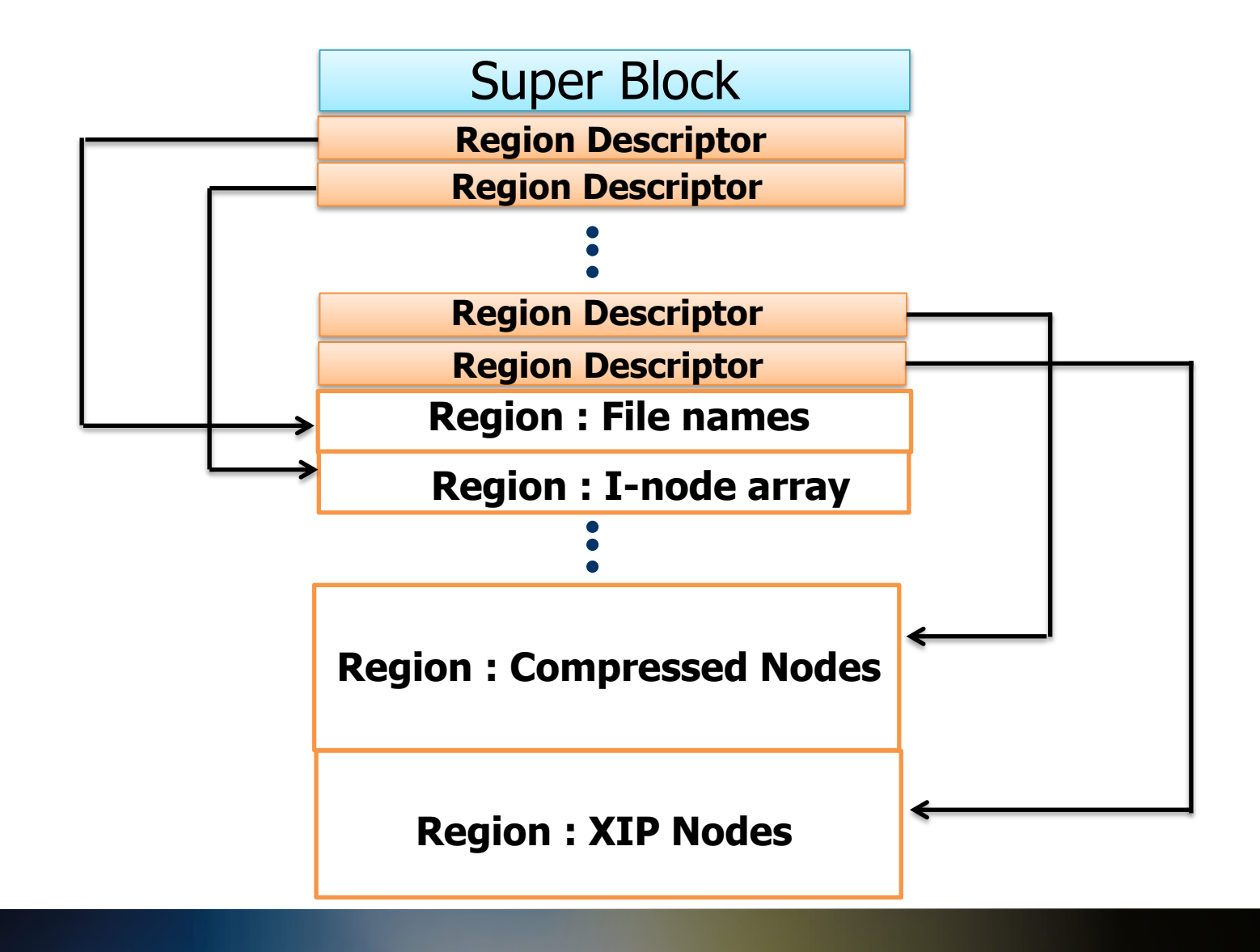

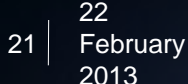

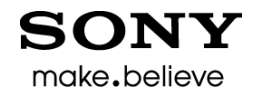

• In AXFS terminology a region is a contiguous segment of file system image that contains data.

• Region descriptors stores the location of a region in the file system image and also its attributes.

• Attributes stored in region descriptor include size of region, whether the region is compressed or XIP.

• Attributes store the depth and the length of Byte Table if the region contains Byte Table.

# AXFS – IMAGE FORMAT (cont)

• Following is the on-media representation of region descriptor.

```
struct axfs region desc onmedia
\mathfrak{t} u64 fsoffset;
     u64 size;
     u64 compressed_size;
     u64 max_index;
    u8 table byte depth;
     u8 incore;
};
```
• 'fsoffset' and 'size' is the offset from starting of the file system image and the size of the region.

• "table\_byte\_depth" and "max\_index" are depth and length of the Byte Table.

# AXFS – IMAGE FORMAT (cont)

- Regions contain data as well as meta-data.
- Most of the meta-data is contained in regions containing Byte Table.
- Regions which contain data are "XIP region", "Compressed region" and "Byte aligned region".
- "XIP region" and "Compressed region" contains XIP and compressed pages respectively.
- "Byte aligned region" contains data which do not compress and so is stored uncompressed.
- The data/pages from files are stored in 'nodes' Which usually is 4KiB in size.
- Nodes have type. E.g. XIP type of nodes, compressed nodes or byte aligned type of nodes.

# AXFS – IMAGE FORMAT (cont)

• Following is the snippet of the AXFS on-media super block.

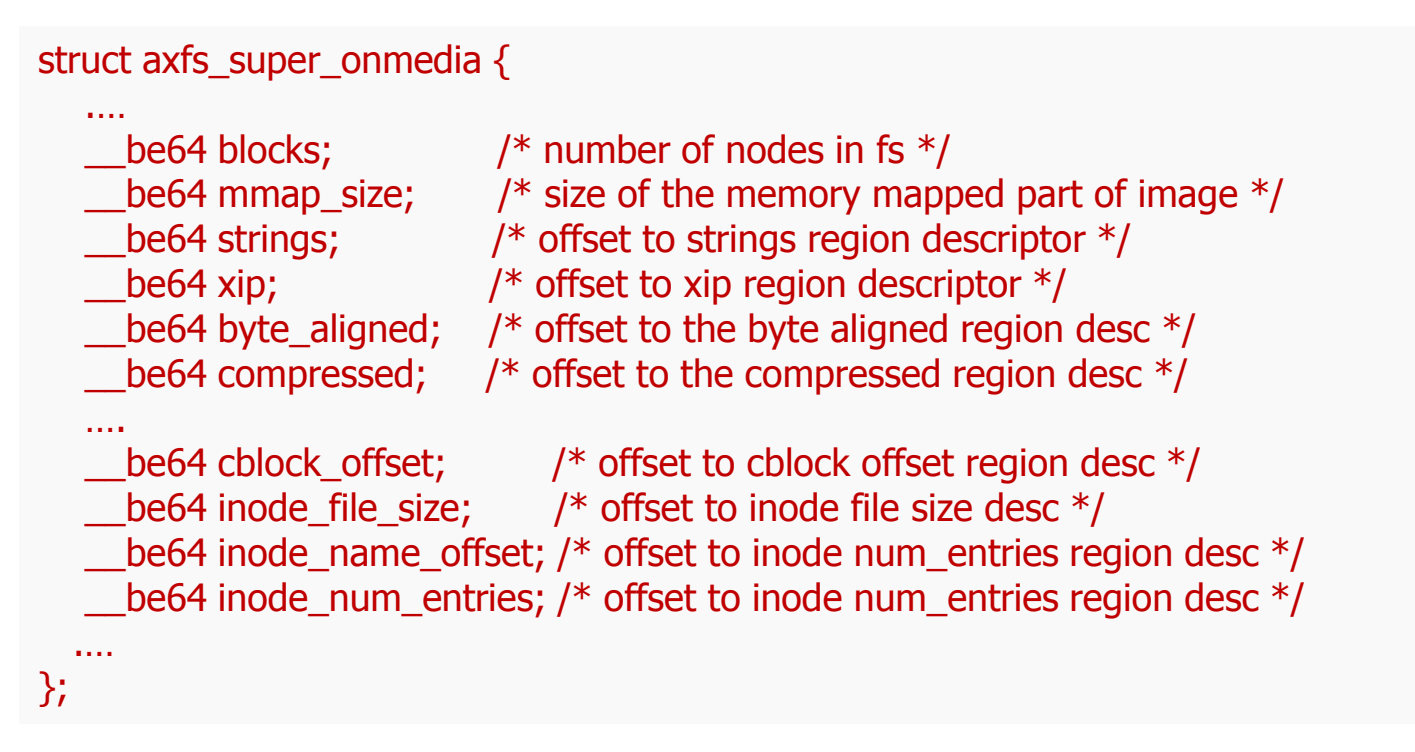

# AXFS – IMAGE FORMAT (cont)

• Following are some of the important meta-data regions.

- "Strings region"
- "Node index region"
- "Node type region"
- "inode array index region"

• "Strings region" contains name of the files and is the only metadata region which is not Byte Table.

• Offset to a filename in the "Strings region" is stored in "inode name offset region"

• "inode array index region" contains the offset into "Node index region" for each page of the file.

# AXFS – IMAGE FORMAT (cont)

• Following are the access functions for "Strings" and "inode array index " meta-data regions.

```
char *axfs get inode name(struct axfs super *sbi, u64 index)
{
  u64 ofs = axis get inode name offset(sbi, index);
  u8 * virt = sbi-> strings.virt addr;return (char *()(ofs + virt);
}
```

```
u64 axfs get inode array index(struct axfs super *sbi, u64 index)
{
   u64 depth = sbi->inode_array_index.table_byte_depth;
  u8 *vaddr = (u8^*) sbi->inode_array_index.virt_addr;
  return axfs bytetable stitch(depth, vaddr, index);
}
```
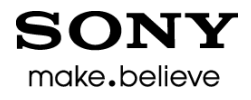

• "Node type region" and "Node index region" contains the type of the node (XIP, compressed or Byte aligned) and index of the data of the node.

• This 'index' is an index into one of the data nodes.

• The type of the node determines which 'data node' is it an index into.

- 'index' for XIP type of node is the page offset into XIP region.
- 'index' for Byte aligned type of node is offset into a Byte Table region which contains offset into Byte aligned region.

• 'index' for Compressed node type is offset into two separate Byte Table region.

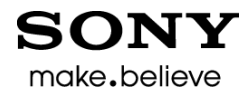

• The two Byte Table region are "cblock offset region" "cnode offset region" .

- cblock is a block is a block of data that is compressed.
- The uncompressed size of all cblock is same for a file system image and is set by image builder.
- cnode is a data node that will be compressed .

• One or more cnode are combined and then compressed. This compressed node are called cblocks.

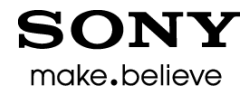

- cblocks are stored in "compressed region"
- The offset from "cblock offset region" points to cblock in the compressed region.
- The cblock is then uncompressed in system RAM.
- Offset from "cnode offset region" points to the location of cnode in the uncompressed cblock.

make.believe

• Following is the simplified code snippet for using the node index to find the actual data location in a compressed region.

```
….
node index = axfs get node index(sbi, array index);
node type = axfs get node type(sbi, array index);
if (node type == Compressed) {
     cnode offset = axfs get cnode offset(sbi, node index);
     cnode index = axfs get cnode index(sbi, node index);
      ofs = axfs_get_cblock_offset(sbi, cnode_index);
     len = axfs get cblock offset(sbi, cnode index + 1);
     len = ofs;
     axfs_copy_data(sb, cblk1, &(sbi->compressed), ofs, len);
      axfs_uncompress_block(cblk0, cblk_size, cblk1, len);
      len = cblk_size - cnode_offset;
     src = (void *)((unsigned long)cblk0 + encode offset); memcpy(pgdata, src, len);
} else if (node type == Byte Aligned) {
….
```
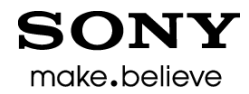

# AXFS – PERFORMANCE

#### • **Environment :**

- NEC uPD35001 System-on-chip Evaluation board (NE1-TB) (Also known as NaviEngine board)
	- CPU: ARM11v6 MPCore
	- SMP with 4 cores.
	- Memory : Used 20MB (mem= 20M on kernel command line)
	- L1 I-Cache : 32 KB
	- L1 D-Cache : 32 KB
	- L2 Cache : Not present.
	- Kernel : 3.0
	- NOR flash: 64MB
		- Connected to 16bit AHB (133.33Mhz)
		- Spansion S29GL512N11TFI02 (supports 16-byte page mode read)
- GCC : 4.5.1 version
- File system mounted from NOR Flash.

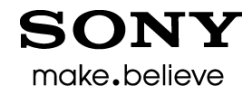

# AXFS – PERFORMANCE

- **Performance Parameters :**
	- Application launch (boot) times.
	- Total Flash memory usage.
	- System RAM footprint size.

## AXFS + OTHER TOOLS

• We can use other tools or technique in combination with AXFS for further performance improvement.

- One of the techniques tried was about improving code locality.
- Implemented a tool for improving locality.
- Tool records calling order of functions in a program.
- Then a host tool generates a linker script to place functions called together, near each other.

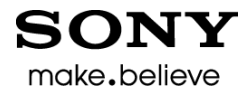

# AXFS + OTHER TOOLS (Cont)

- Improving locality reduces the number of page faults when the program is run.
- The reduction in page faults :
	- Improves program/application speed.
	- Reduces system RAM used by program/application.

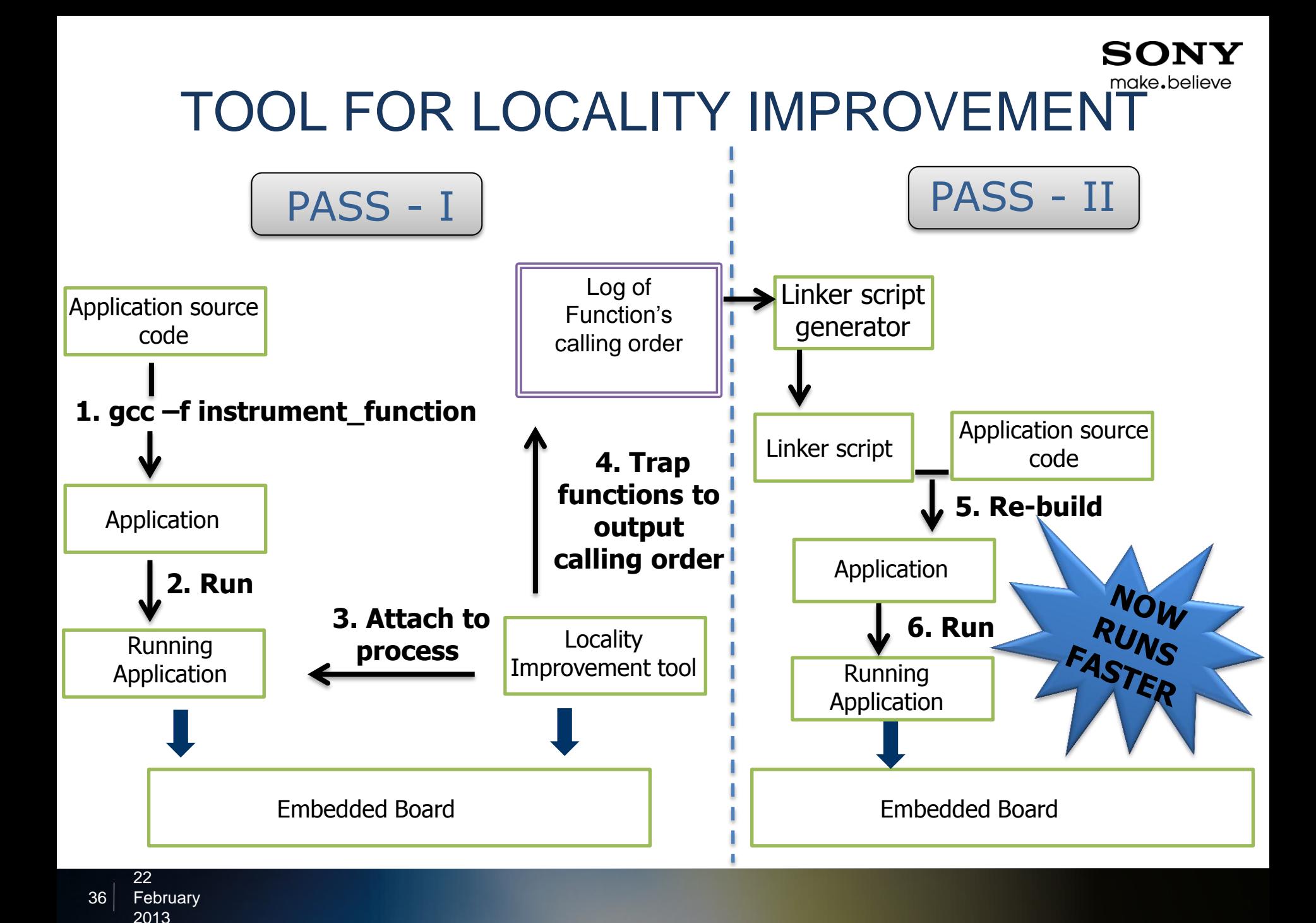

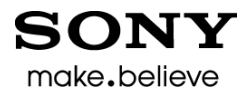

# AXFS – PERFORMANCE

#### • **Application used :**

• A dummy program which simulates large number of page loading during launch.

- Calls 500 functions in pseudo-random order.
	- Pseudo-random numbers : Numbers that produce same sequence with same initial state (seed).
- Each function's size is 1600 bytes.
	- Most instruction are NOPs
	- Few of instructions are for memory access
- This application used as init process of system.

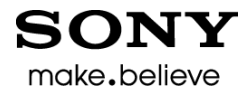

## AXFS – PERFORMANCE

#### • **Application used (cont):**

• We embed calls to save the current value of a clock into a buffer along with a string.

• The calls are embedded just before kernel calls init process and just after finishing the execution of 500 functions.

• We measure the difference of clock time between two calls.

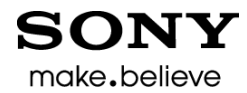

## AXFS – PERFORMANCE (Application launch times)

#### • **Measurement Plan :**

- Have four AXFS images.
	- AXFS compressed image.
	- AXFS XIP image.
	- Code locality improved binary on AXFS compressed image.
	- Code locality improved binary on AXFS XIP image.
- Application launch time is difference of the clock values stored:
	- Just before application launch and
	- just after finishing executing 500 dummy functions.
- We measure and compare launch time for all four FS images.

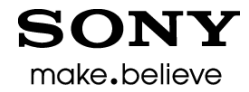

## AXFS – PERFORMANCE (Application launch times)

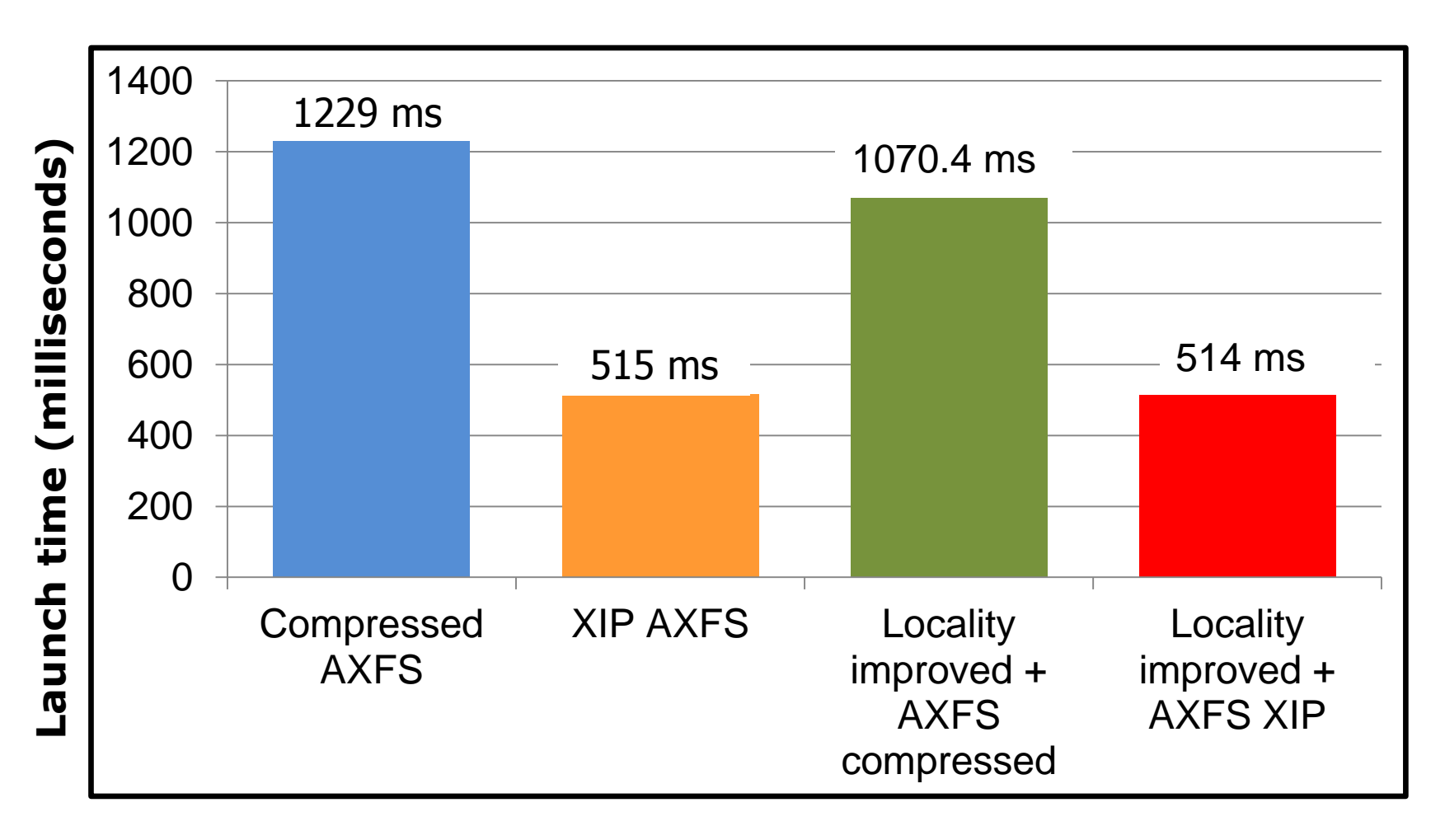

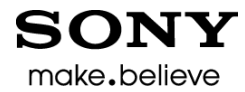

## AXFS – PERFORMANCE (Total Flash memory usage)

#### • **Measurement Plan :**

- For the following four AXFS images:
	- AXFS compressed image.
	- AXFS XIP image.
	- Code locality improved binary on AXFS compressed image.
	- Code locality improved binary on AXFS XIP image.
- Total Flash memory usage is size of the image.
- We measure and compare size of the images.

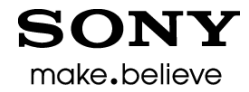

### AXFS – PERFORMANCE (Total Flash memory usage)

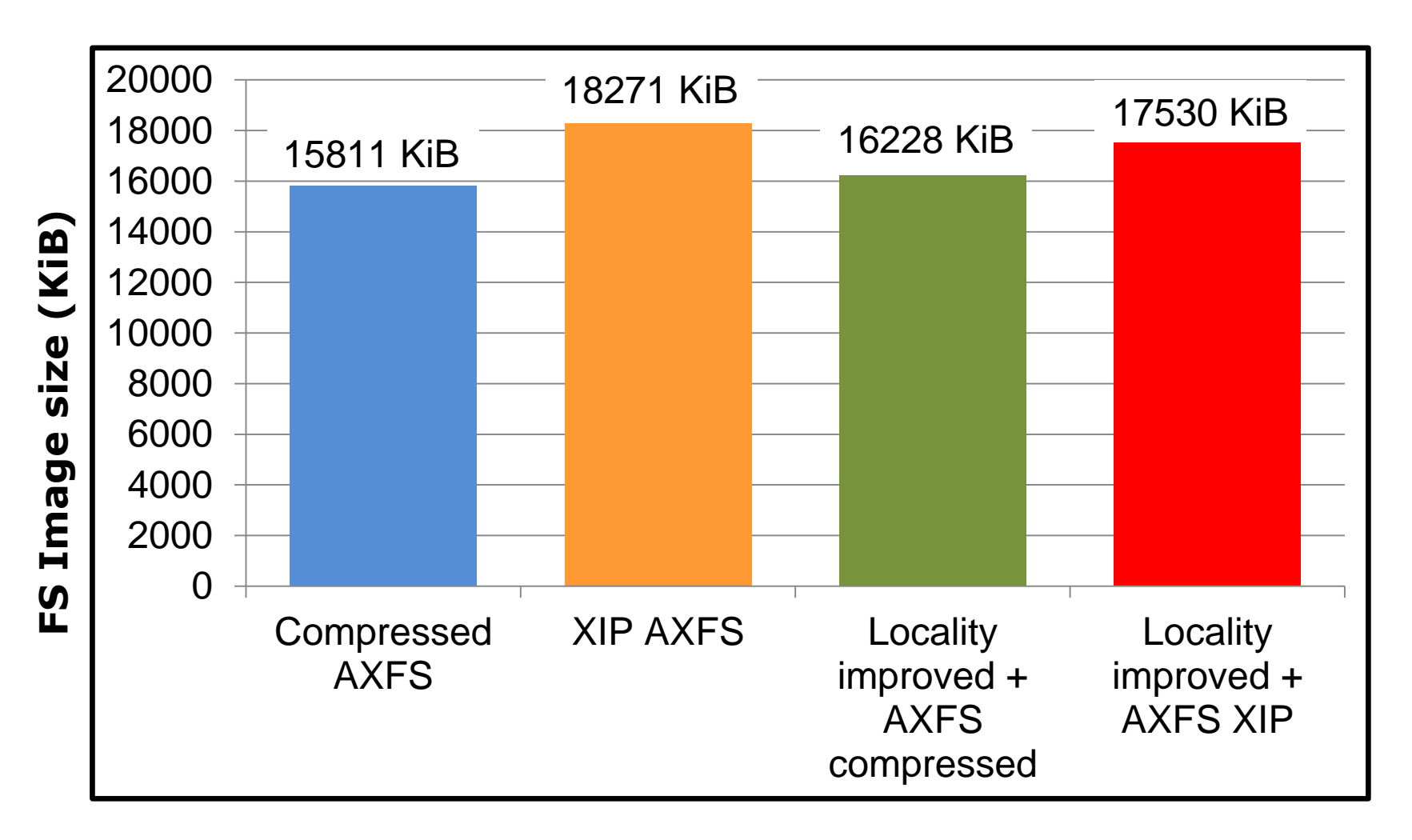

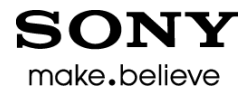

## AXFS – PERFORMANCE (System RAM footprint )

#### •**Measurement Plan :**

- For the following four AXFS images:
	- AXFS compressed image.
	- AXFS XIP image.
	- Code locality improved binary on AXFS compressed image.
	- Code locality improved binary on AXFS XIP image.

#### • **System RAM footprint (Actual definition):**

• Total memory used in the system by the running the application.

#### • **System RAM footprint (What we mean here):**

•Total memory used in the system by virtue of running the application.

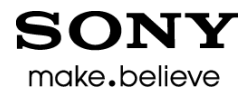

## AXFS – PERFORMANCE (System RAM footprint )

• We measure total memory used in the system while running our application.

• Fair , as our application is the only process created in the system while it runs.

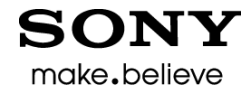

### AXFS – PERFORMANCE (System RAM footprint)

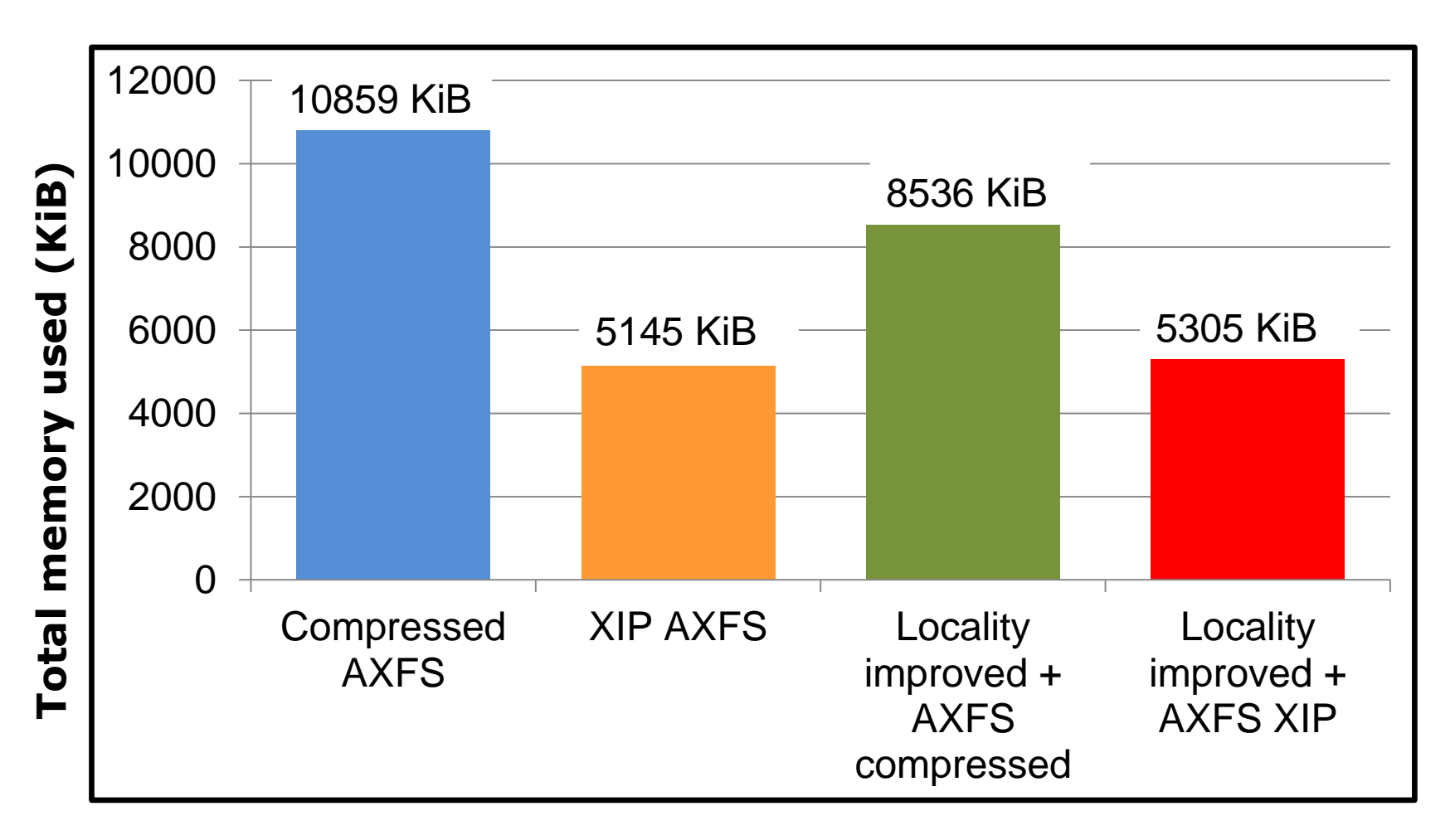

## **Summary**

- Key point of AXFS : It allows XIP at page granularity.
- XIP AXFS requires a profiling pass.
- AXFS image can span multiple devices.
- Can mount on MTD layer instead of block layer.
- Suitable for code mostly used during boot / application launch.
- Not suitable for hotspots in the system.

### Questions ?

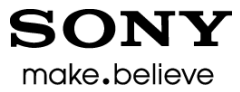

### Thank You.

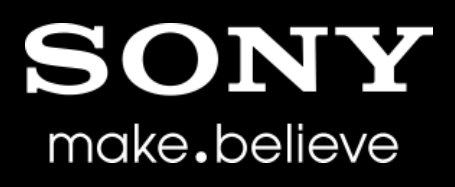

"Sony" or "make.believe" is a registered trademark of Sony Corporation.

Names of Sony products and services are the registered trademarks and/or trademarks of Sony Corporation or its Group companies. Other company names and product names are the registered trademarks and/or trademarks of the respective companies.